# ACTIVIDAD DE CONOCIMIENTOS PREVIOS **CONOCIENDO WORD**

La siguiente actividad te permitirá recordar y reforzar los conceptos revisados en la actividad anterior.

> En esta oportunidad se trata de responder utilizar correo electrónico, agenda y videollamada.

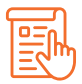

#### **INSTRUCCIONES Parte 1**

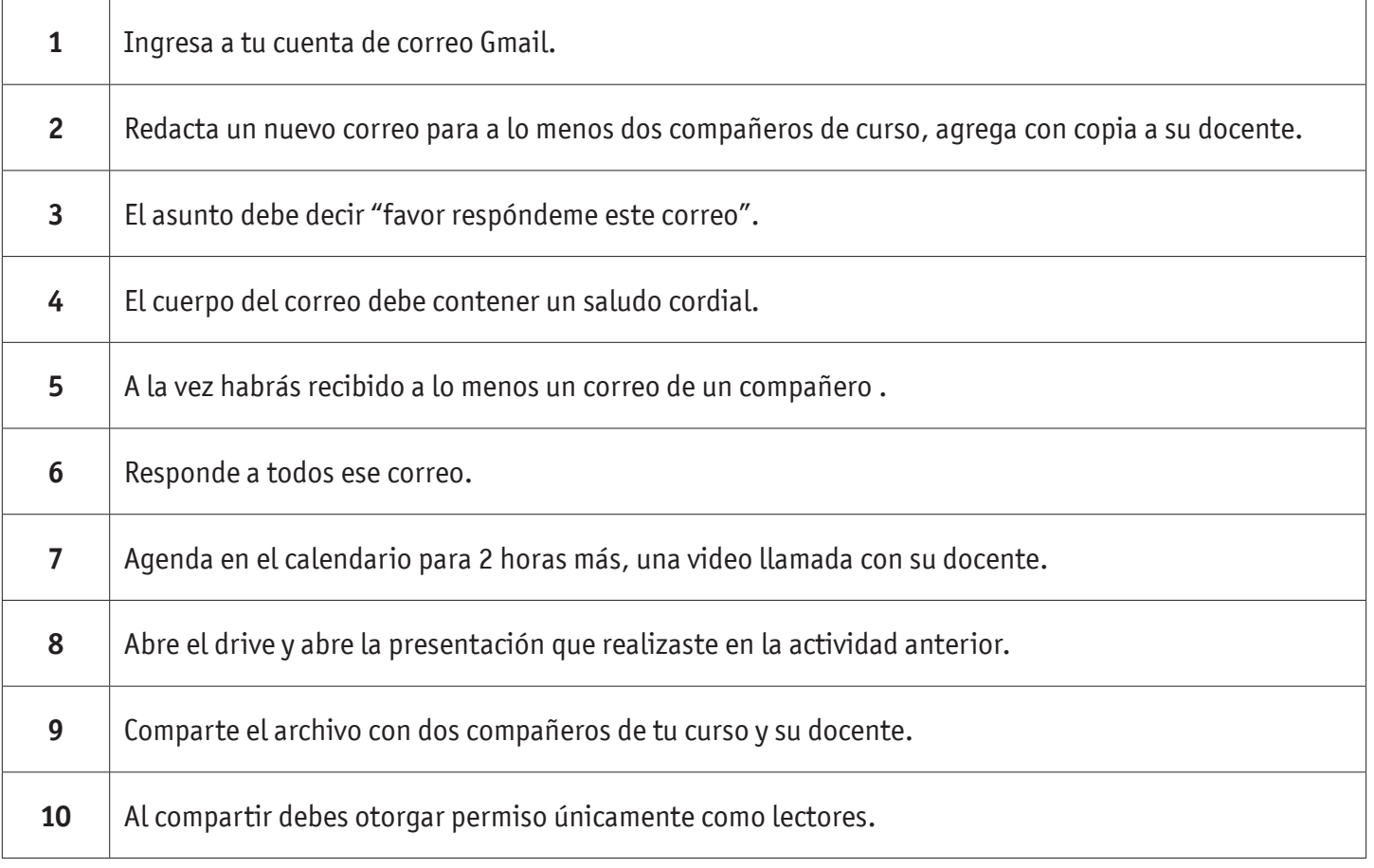

## CONOCIENDO WORD

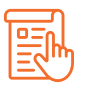

### **INSTRUCCIONES Parte2**

Responde las siguientes afirmaciones con V para aquellas que consideres verdaderas y F para las Falsas. Comenta las Falsas.

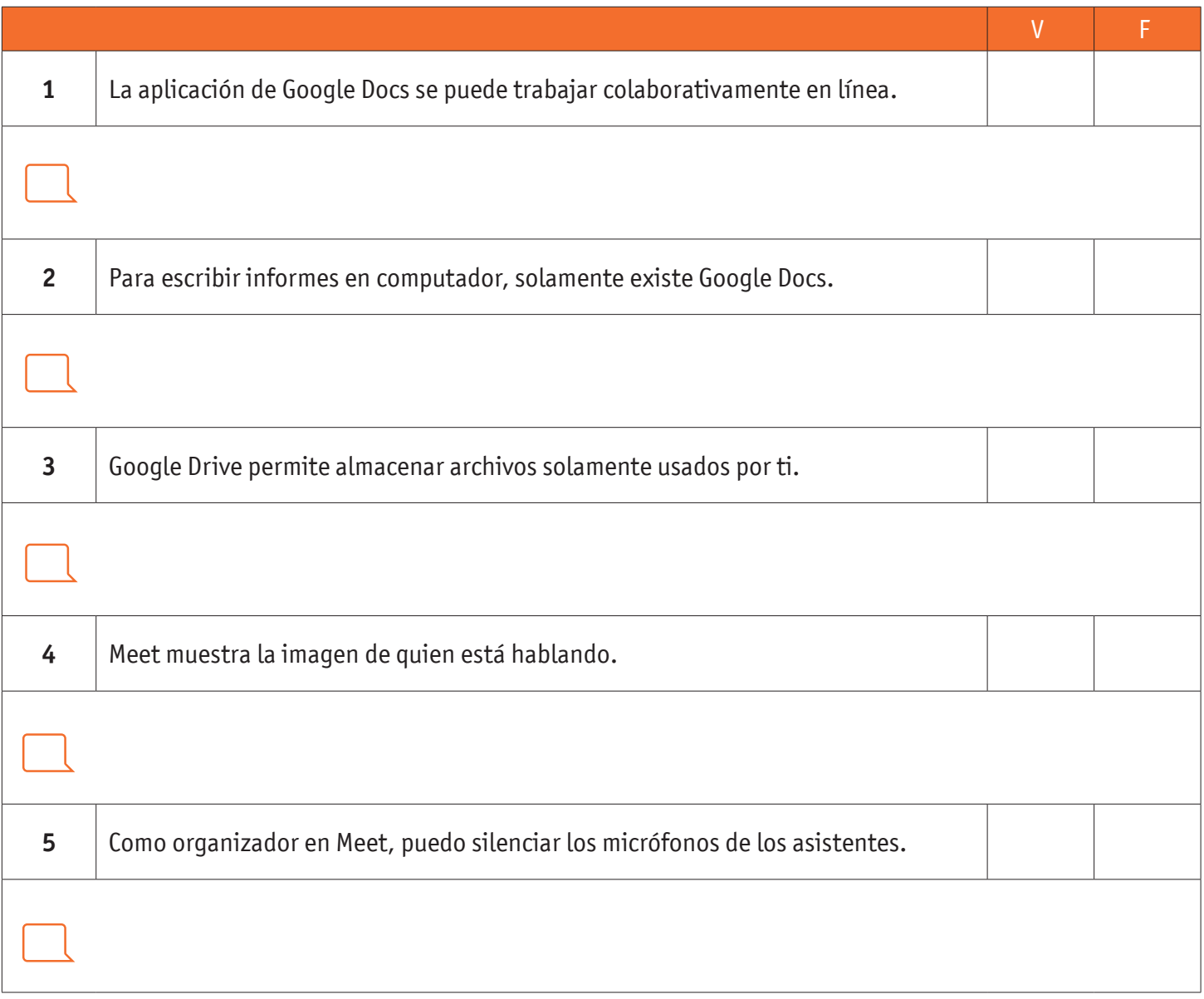

## CONOCIENDO WORD

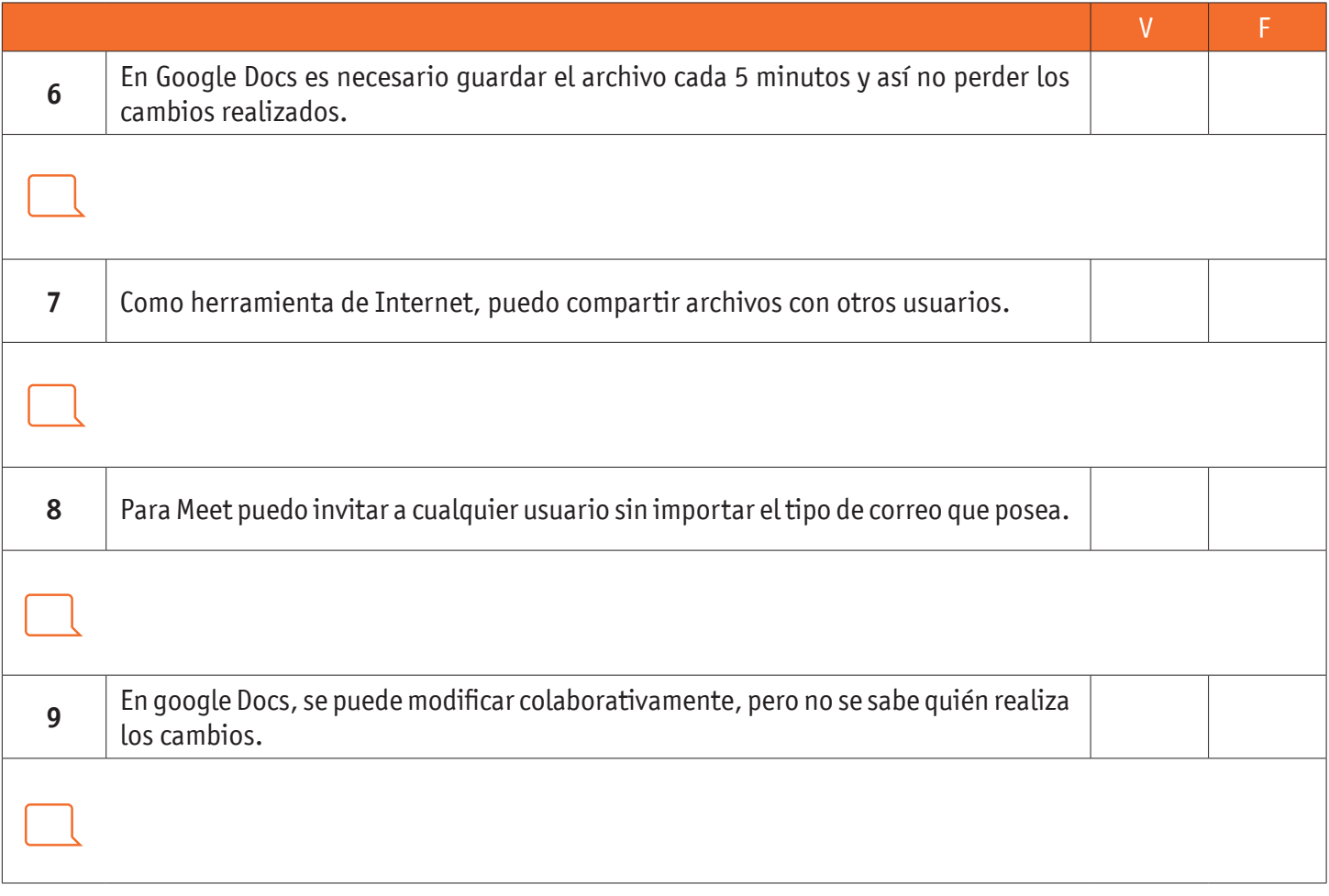

#### **Finalización de la actividad:**

Ingresa a tu cuenta de correo gmail.

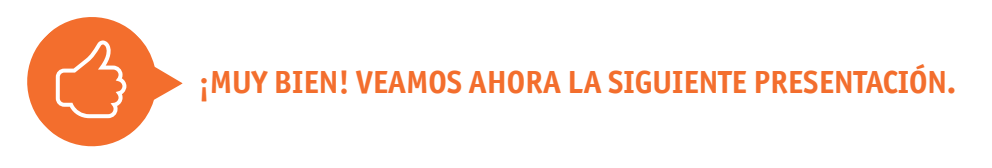

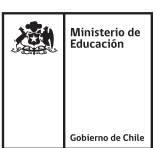